\*---A macro to clear and reset print margin

\*---Use the /Range Name Label Right {End} {Down} <ENTER> to define the range names in this column (starts with the \Z macro name) \*---Hold the <ALT> key and press <Z> to activate the macro ! ! ! \* \* \* A LOTUS 2.2 AND 3 MACRO ONLY \* \* \* !  $\angle Z$  {BREAKON}

MARGINON /PPOMNQQ

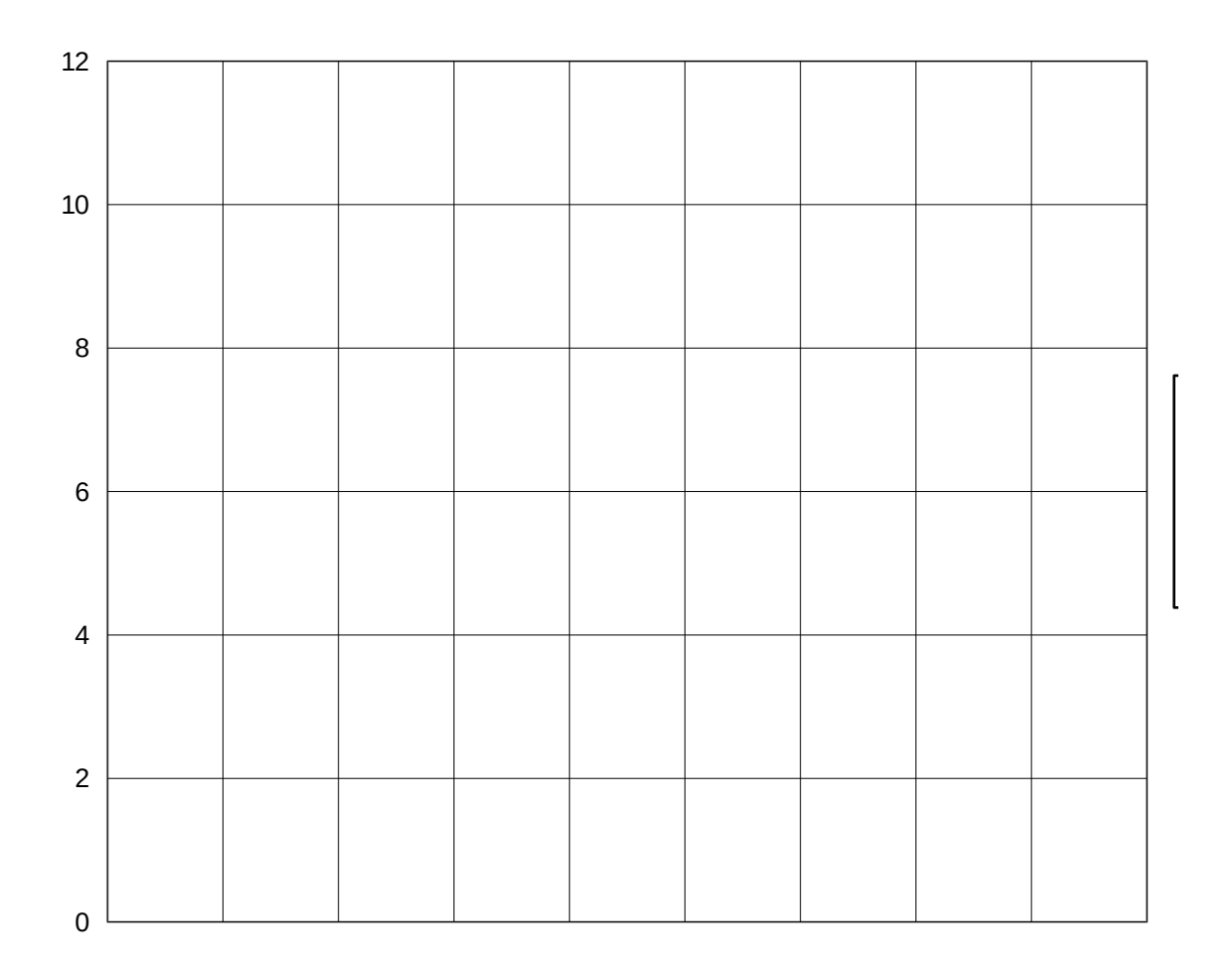

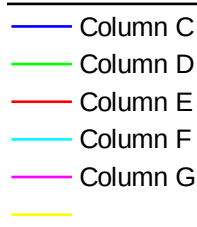